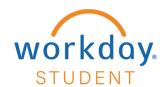

# **Create Requests – Military Benefits Application**

Quick Search: **Create Request** 

#### STEP 1

Select **Requests** located in the Applications section on your Workday homepage.

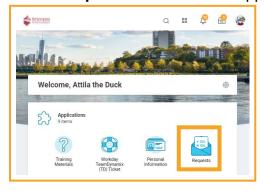

### STEP 2

Select Create Request located in the Actions section.

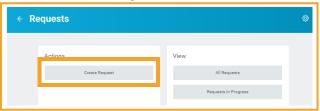

## STEP 3

Enter, Search, or Select All to view and select Request Type, then select OK.

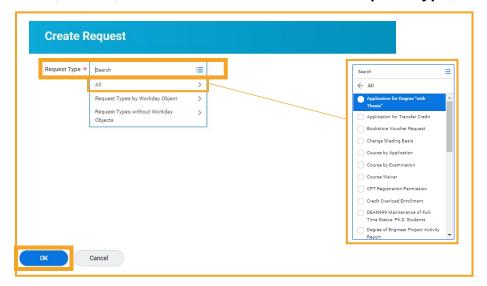

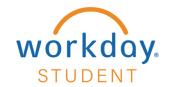

Military Benefits Application
Please speak with the Office of Financial Aid for matters related to FAFSA/scholarships/grants.
For matters related to billing, speak with Bursar/Financial Services. (Both offices are located in the Student Service Center, 1st floor, Howe Center.)

| Student CWID (8 digits): (Required)     |             |
|-----------------------------------------|-------------|
| 0                                       |             |
|                                         |             |
| Student's Full Name (Required)          |             |
|                                         |             |
|                                         |             |
|                                         | <i>2</i> 0  |
| Stevens Student Email (Required)        |             |
|                                         |             |
|                                         |             |
|                                         | <i>72</i> ) |
| Phone Number: (Required)                |             |
| 0                                       |             |
| U                                       |             |
| Academic Level (Required)               |             |
|                                         |             |
| Undergraduate                           |             |
| Graduate                                |             |
|                                         |             |
| Program of Study: (Required)            |             |
|                                         |             |
|                                         |             |
|                                         |             |
| Expected Graduation Term (Required)     |             |
| ○ Fall                                  |             |
| Spring                                  |             |
| Summer 2                                |             |
|                                         |             |
| Is this your first semester? (Required) |             |
| ○ Yes                                   |             |
| ○ No                                    |             |
|                                         |             |

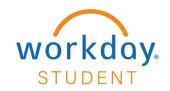

| Semester you would like to be certified for: (Required)      |  |  |
|--------------------------------------------------------------|--|--|
| ○ Fall                                                       |  |  |
| Winter                                                       |  |  |
| Spring                                                       |  |  |
| Summer                                                       |  |  |
| Summer 1                                                     |  |  |
| Summer 2                                                     |  |  |
|                                                              |  |  |
| Benefit (Required)                                           |  |  |
| Chapter 30: Montgomery GI Bill                               |  |  |
| Chapter 31: Vocational Rehabilitation                        |  |  |
| Chapter 33: Montgomery GI Bill (Post 9/11)                   |  |  |
| Chapter 33: STEM Scholarship                                 |  |  |
| Chapter 35: Dependent of 100% Disabled Veteran               |  |  |
| Chapter 1606: Montgomery GI Bill (National Guard or Reserve) |  |  |
| Tuition Assistance                                           |  |  |
| ○ Fry Scholarship                                            |  |  |
| Chapter 1607: Reserve Educational Assistant Program          |  |  |
| Yellow Ribbon (Required)                                     |  |  |
|                                                              |  |  |
| ○ Yes                                                        |  |  |
| ○ No                                                         |  |  |
| Student Status (Required)                                    |  |  |
| ○ Active                                                     |  |  |
| Reserve                                                      |  |  |
| ○ Veteran                                                    |  |  |
| National Guard                                               |  |  |
| O Dependent Child                                            |  |  |
| O Dependent Spouse                                           |  |  |
|                                                              |  |  |

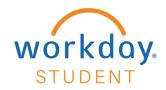

| Military Branch (Required)                                                                                                    |
|----------------------------------------------------------------------------------------------------|
| minus panon froduicos                                                                                                    |
| ○ Army                                                                                                    |
| Army National Guard                                                                                                    |
| Air National Guard                                                                                                    |
| ○ Navy                                                                                                    |
| ○ Air Force                                                                                                    |
| ○ Coast Guard                                                                                                    |
| Marine Corps                                                                                                    |
|                                                                                                    |
| Select yes as as confirmation you have read and understood your responsibilities for certification below:                                                                                                    |
| I hereby request that the School Certifying Official (SCO) submit my enrollment information as indicated on this form to the Department of Veteran Affairs                                                      |
| I understand that the SCO is responsible for notifying the VA promptly of any changes made to my enrollment and that I, Stevens or both may be liable for fees and/or overpayment as a result of these changes. |
| I understand I must notify the SCO immediately if I drop, withdraw, or stop attending any and all of my classes.                                                                                                |
| I understand that I must maintain Satisfactory Academic Progress (SAP) to retain my benefits, failure to maintain SAP can result in loss of my benefits.                                                        |
| I understand once I am certified, certifications will not be canceled unless I am no longer enrolled for the term certified.                                                                                    |
| I promise to notify registrar@stevens.edu of any enrollment or program changes. (Required)                                                                                                    |
|                                                                                                    |
| ○ Yes                                                                                                    |
| ○ No                                                                                                    |
|                                                                                                    |
| onter vour comment                                                                                                    |
| enter your comment                                                                                                    |
|                                                                                                    |
| Attachments                                                                                                    |
| Actuominents                                                                                                    |
|                                                                                                    |
| Drop files here                                                                                                    |
|                                                                                                    |
| OF                                                                                                    |
|                                                                                                    |
| Select files                                                                                                    |
|                                                                                                    |
|                                                                                                    |
|                                                                                                    |
|                                                                                                    |
|                                                                                                    |
| Submit Save for Later Cancel                                                                                                    |
|                                                                                                    |